# MULTITHREADING

SUBJECT:JAVA PROGRAMMING

SAVIYA VARGHESE DEPT OF BCA2020-21

## 1. Multithreaded Programming

1.1 Multi-threaded and Multitasking

- Java is <sup>a</sup> *multi-threaded programming language* which means we can develop multi-threaded program using Java.
- A multi-threaded program contains two or more parts that can run concurrently and each par<sup>t</sup> can handle <sup>a</sup> different task at the same time making optimal use of the available resources specially when your computer has multiple CPUs.
- **Multithreading in Java** is a process of executing multiple threads simultaneously.
- A thread is a lightweight sub-process, the smallest unit of processing. Multiprocessing and multithreading, both are used to achieve multitasking.

#### Multitasking

- By definition, multitasking is when multiple processes share common processing resources such as <sup>a</sup> CPU.
- Multi-threading extends the idea of multitasking into<br>example the second set of the second second second second the second set of the second second second second second second second second second second second second se applications where you can subdivide specific operations within <sup>a</sup> single application into individual threads.
- Each of the threads can run in parallel.
- The OS divides processing time not only among different applications, but also among each thread within an application.

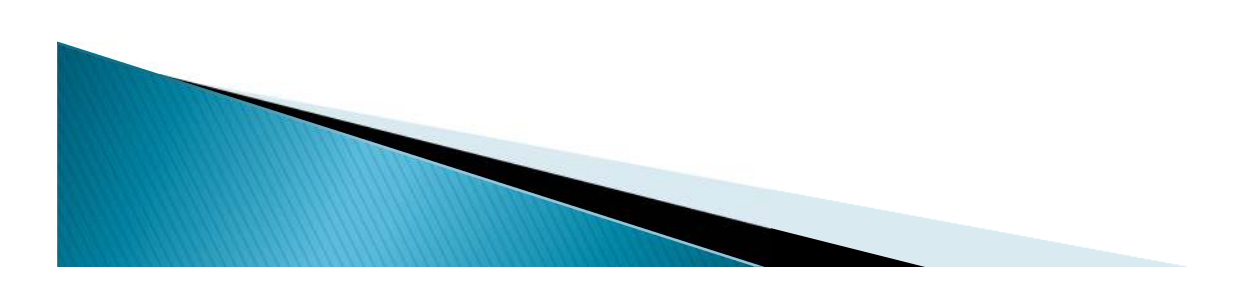

#### **Advantages of Java Multithreading**

- 1) It **doesn't block the user** because threads are independent and you can perform multiple operations at the same time.
- 2) You **can perform many operations together, so it saves time**.
- 3) Threads are **independent**, so it doesn't affect other threads if an exception occurs in <sup>a</sup> single thread.

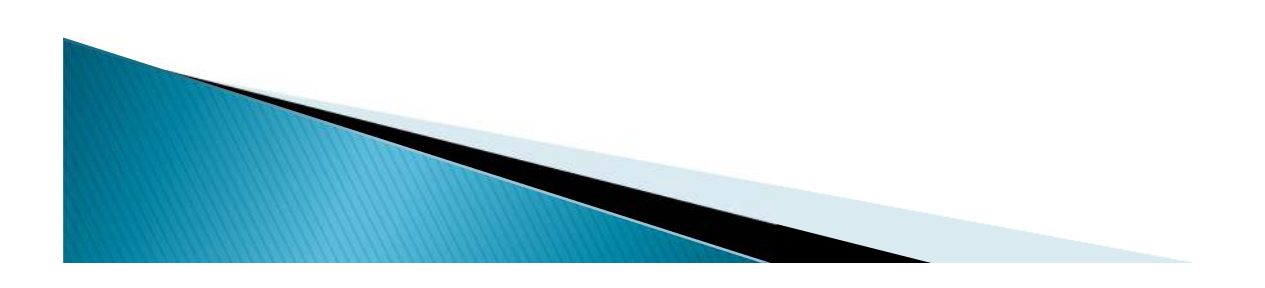

### Life Cycle of a Thread

- A thread goes through various stages in its life cycle.
- $\blacktriangleright$ For example, a thread is born, started, runs, and then dies.

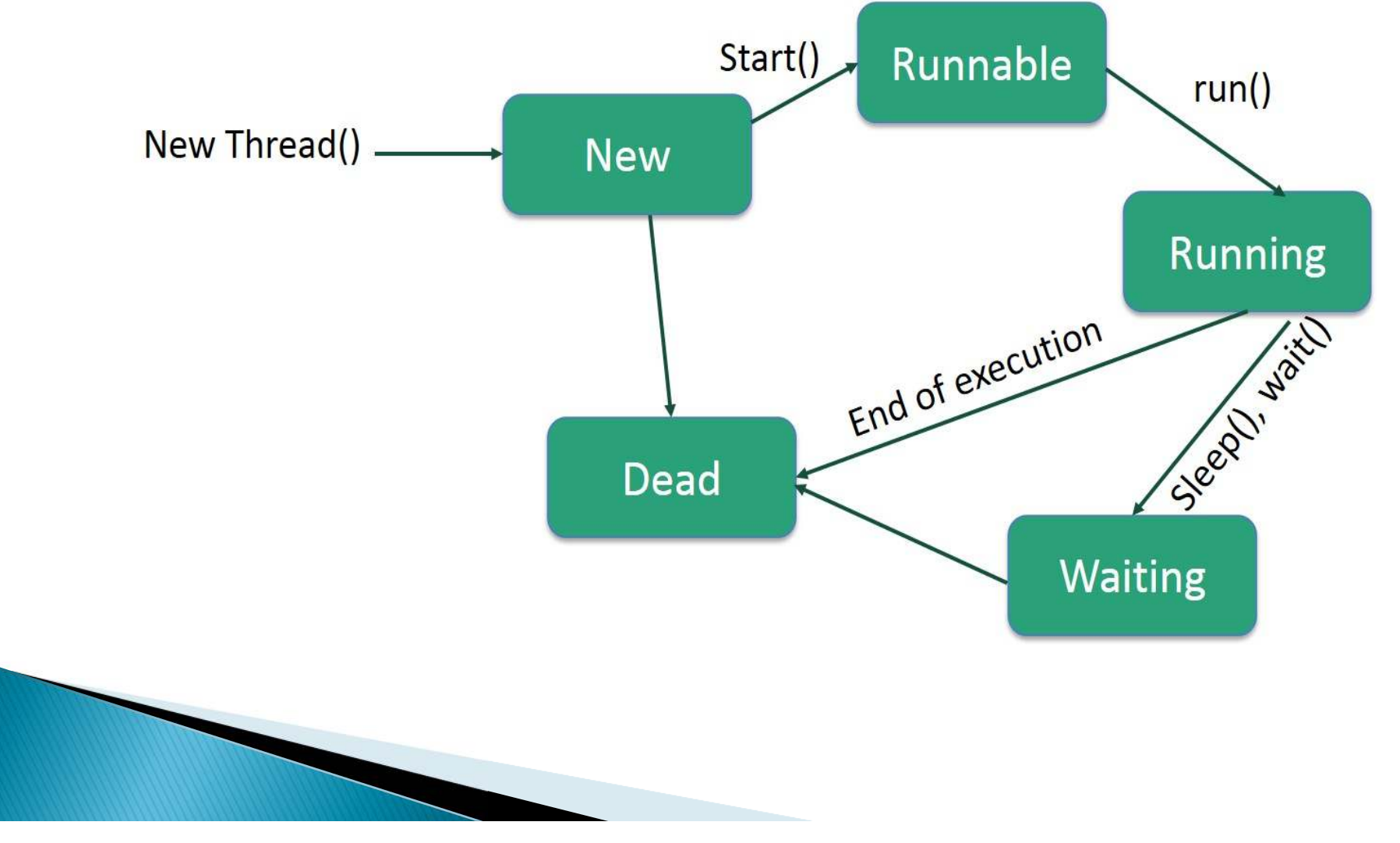

#### stages of the life cycle

- $\blacktriangleright$ New  $-$  A new thread begins its life cycle in the new state. It remains in this state until the program starts the thread. It isalso referred to as a **born thread**.
- **Runnable** − After a newly born thread is started, the thread becomes runnable. A thread in this state is considered to be executing its task.
- **Waiting** − Sometimes, a thread transitions to the waiting state while the thread waits for another thread to perform a task. A thread transitions back to the runnable state only when another thread signals the waiting thread to continue executing.

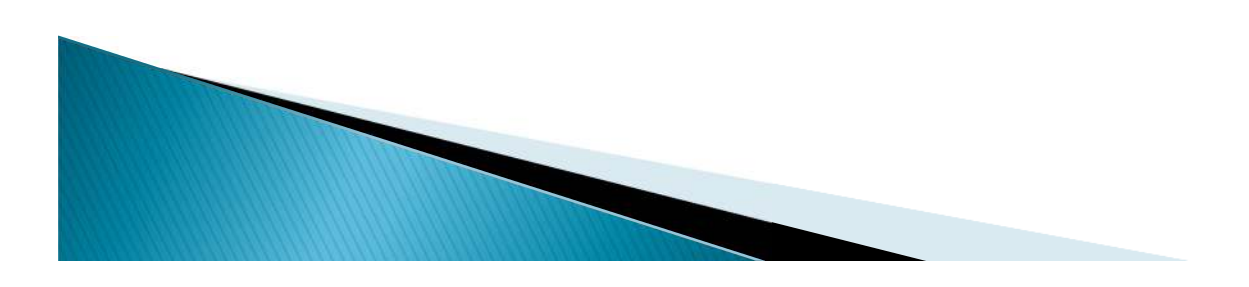

**Timed Waiting** <sup>−</sup> <sup>A</sup> runnable thread can enter the timed waiting state for <sup>a</sup> specified interval of time. <sup>A</sup> thread in this state transitions back to the runnable state when that time interval expires or when the event it is waiting for occurs.

**Terminated** (Dead)  $-$  A runnable thread enters the terminated state when it completes its task or otherwise terminates.

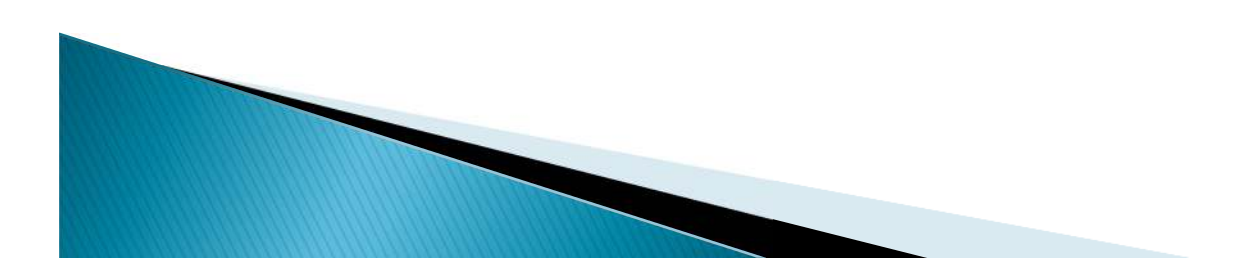